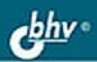

# СРЕДСТВА ИНФОРМАТИЗАЦИИ **ТЕЛЕКОММУНИКАЦИОННЫЕ ТЕХНОЛОГИИ**

ТЕОРЕТИЧЕСКИЙ МАТЕРИАЛ

ЗАДАНИЯ И УПРАЖНЕНИЯ

КОНТРОЛЬНЫЕ ВОПРОСЫ И ЛАБОРАТОРНЫЕ РАБОТЫ

ТЕМЫ РЕФЕРАТОВ И ВОПРОСЫ ДЛЯ ОБСУЖДЕНИЯ

## ПРОФИЛЬНАЯ ШКОЛА

**НФОРМАТИК** ИНФОРМАЦИОННО-**КОММУНИКАЦИОННЫЕ**  А. В. Могилев Л. В. Листрова

# СРЕДСТВА ИНФОРМАТИЗАЦИИ **ТЕЛЕКОММУНИКАЦИОННЫЕ ТЕХНОЛОГИИ**

Санкт-Петербург «БХВ-Петербург» 2009

УДК 681.3.06(075.3) ББК 32.973.26-018.2я721

**М74** 

#### Могилев, А. В.

 М74 Средства информатизации. Телекоммуникационные технологии / А. В. Могилев, Л. В. Листрова. — СПб.: БХВ-Петербург, 2009. — 256 с.: ил. — (ИиИКТ)

ISBN 978-5-9775-0150-7

Книга является частью комплекта учебных пособий по курсу информатики и информационно-коммуникационных технологий (ИКТ) в старших классах общеобразовательной школы на профильном уровне. Данное пособие охватывает содержание 3-го и 4-го из 10-ти модулей курса и дополняет изданные по курсу пособия "Информация и информационные процессы. Социальная информатика", "Методы программирования. Компьютерные вычисления".

В книге рассмотрены: история развития вычислительной техники, архитектура ПК и микропроцессоров, система команд процессора, способы управления и обращения к данным, периферийное оборудование. Даны основные сведения об операционных системах, описаны офисные программы и системные утилиты, компьютерные вирусы и антивирусные программы, компьютерные игры. Разобраны принципы функционирования Интернета. Рассмотрены работа электронной почты, on-line-сервисов Интернета, программа Internet Explorer, системы поиска информации, способы создания Web-страниц.

По каждой теме есть контрольные вопросы, темы для рефератов и докладов, вопросы для обсуждения, задачи и упражнения, лабораторные работы.

> Для учащихся старших классов физико-математического, информационно-технологического и других профилей

> > УДК 681.3.06(075.3) ББК 32.973.26-018.2я721

#### Группа подготовки издания:

Зам. главного редактора *Людмила Еремеевская*<br>Зав. редакцией *Григорий Добин* Редактор *Екатерина Капалыгина*<br>Компьютерная верстка *Ольги Сергиенко* Компьютерная верстка<br>Корректор Дизайн серии Инны Тачиной Оформление обложки *Елены Беляевой*<br>Зав. произволством *Николай Тверских* Зав. производством

Главный редактор Екатерина Кондукова Григорий Добин Зинаида Дмитриева<br>Инны Тачиной

Лицензия ИД № 02429 от 24.07.00. Подписано в печать 27.01.09. Формат 70×100<sup>1</sup>/<sub>16</sub>. Печать офсетная. Усл. печ. л. 20,64. Тираж 1500 экз. Заказ № "БХВ-Петербург", 190005, Санкт-Петербург, Измайловский пр., 29.

Санитарно-эпидемиологическое заключение на продукцию N⊵ 77.99.60.953.Д.003650.04.08 от 14.04.2008 г. выдано Федеральной службой по надзору в сфере защиты прав потребителей и благополучия человека.

> Отпечатано с готовых диапозитивов в ГУП "Типография "Наvка" 199034, Санкт-Петербург, 9 линия, 12

## Оглавление

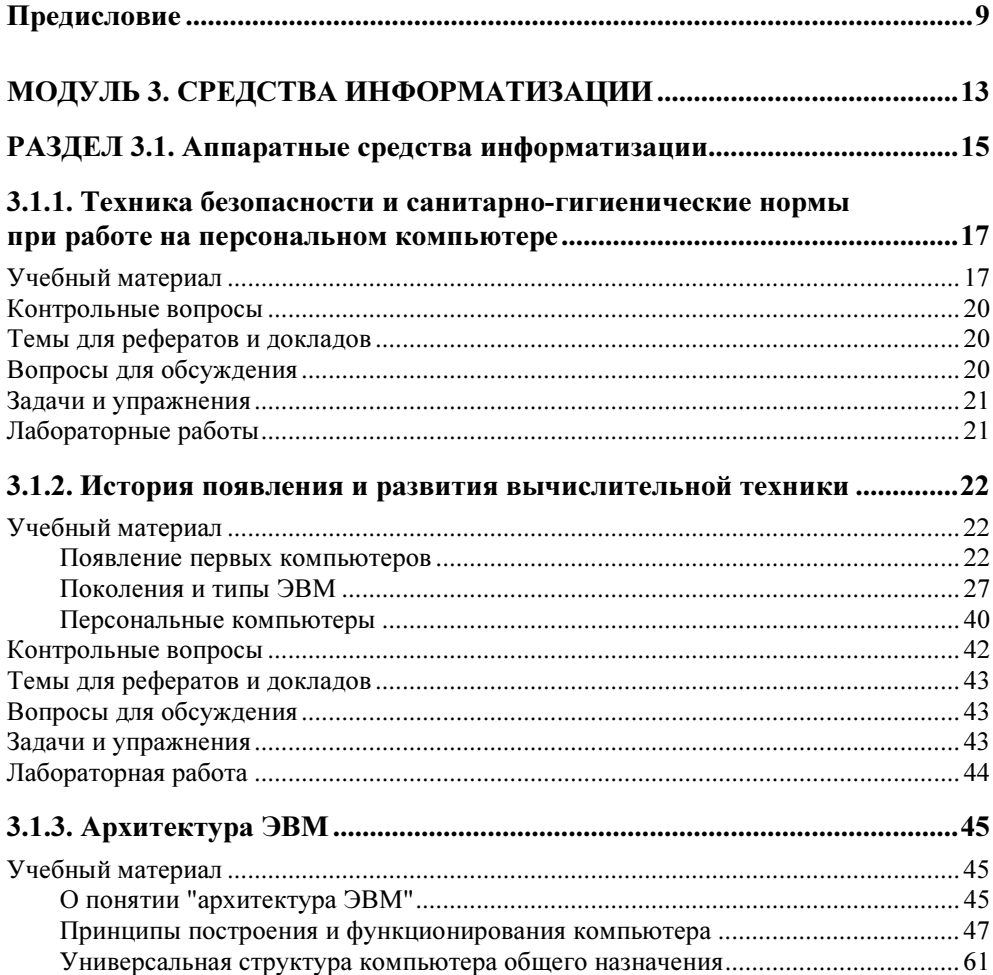

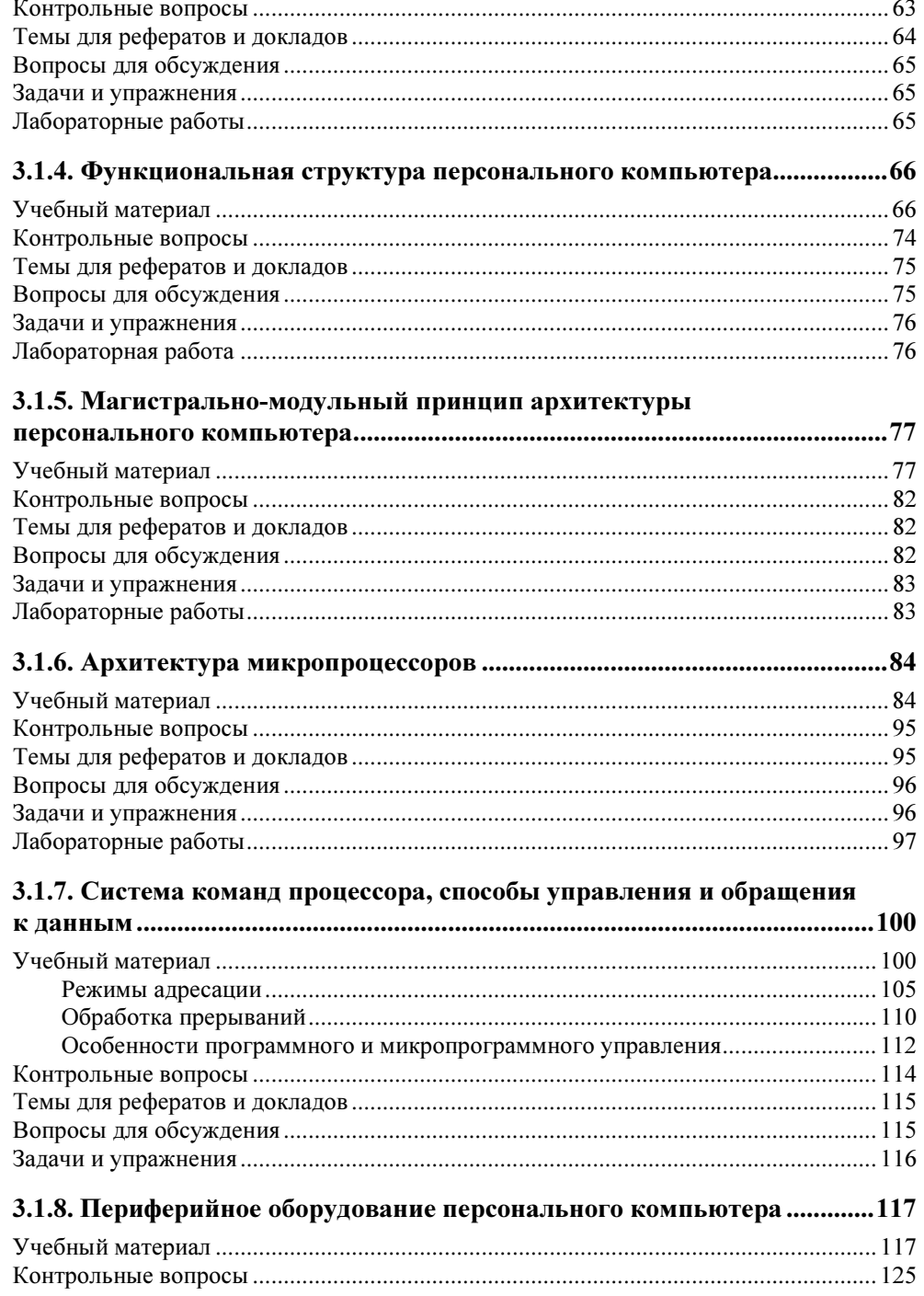

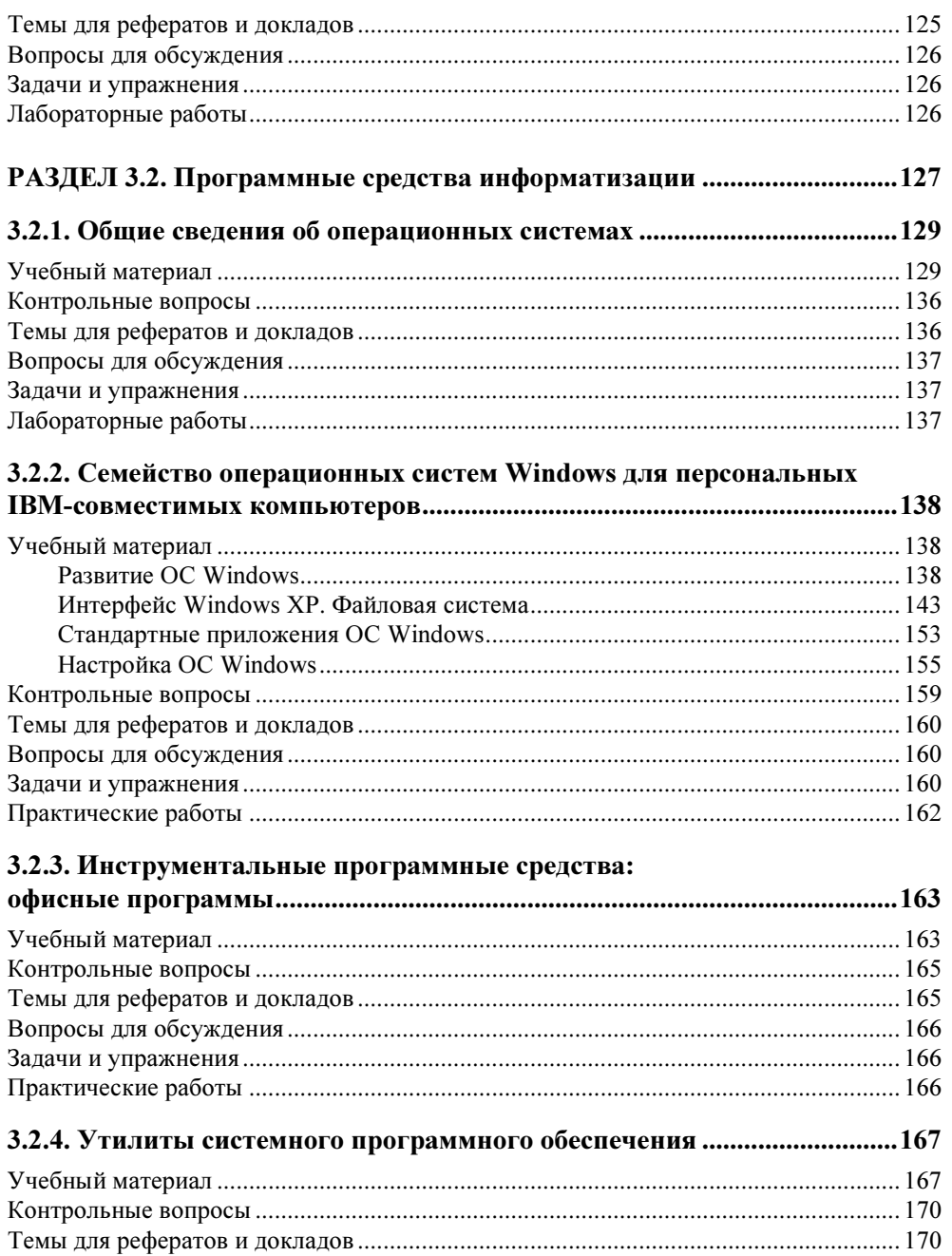

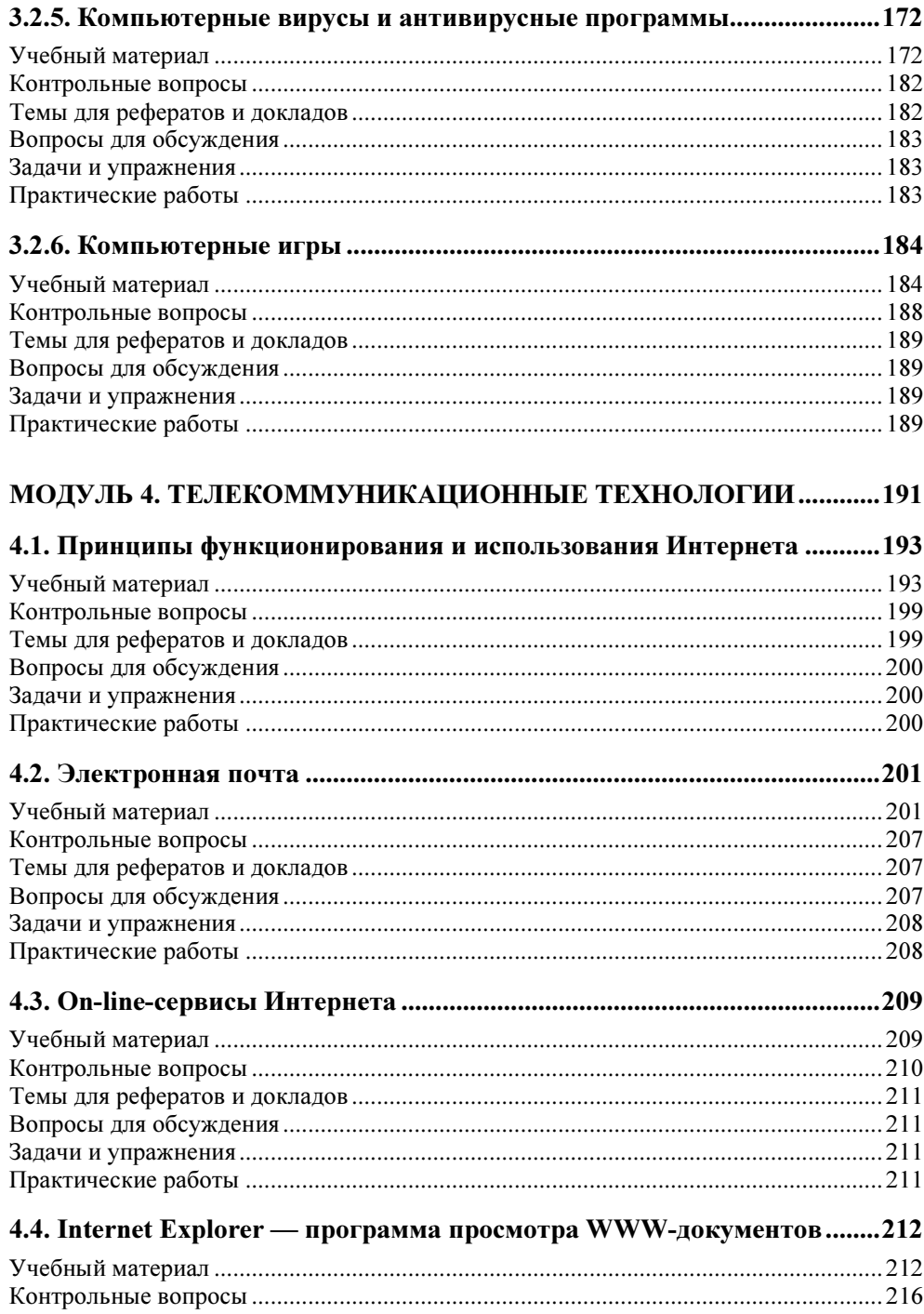

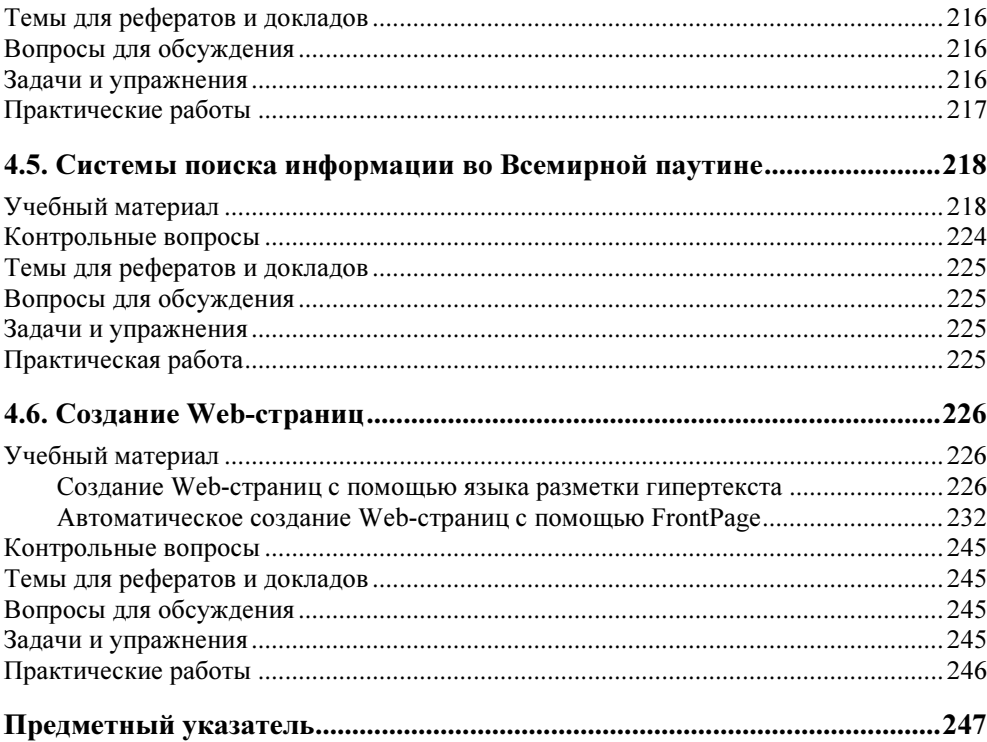

## Предисловие

Несмотря на значительные усилия, направленные на становление профильного образования, изменения в российской школе еще далеки от ожиданий. Одна из причин связана с недостаточностью учебно-методического обеспечения обучения на профильном уровне во многих образовательных областях, к которым относятся также информатика и информационные технологии.

Данный цикл пособий призван хотя бы отчасти снизить остроту этой проблемы и ликвидировать пробел в учебной литературе, предназначенной для обучения старшеклассников по профилям, включающим курс информатики и информационно-коммуникационных технологий профильного уровня: информационно-технологическом, физико-математическом и др.

Мы предлагаем модульный вариант как самого курса информатики и информационно-коммуникационных технологий, так и его учебного обеспечения. Значительный объем всего профильного курса (280 часов), разнородность его содержательных компонентов (как с точки зрения соотношения теоретических и практических вопросов, так и сложности и трудоемкости деятельности учащихся), быстрое и неоднородное их развитие диктуют именно модульное построение данного курса, позволяющее выбирать, использовать и развивать модули учебного пособия независимо друг от друга. Кроме того, модульная структура курса обеспечивает большую гибкость и эффективность в достижении качества обучения, поскольку оно гарантируется качеством освоения каждого из модулей в отдельности.

Согласно авторской учебной программе, данный профильный учебный курс состоит из следующих 10 модулей:

- 1. Информация и информационные процессы.
- 2. Социальная информатика.
- 3. Средства информатизации.
- 4. Телекоммуникационные технологии.
- 5. Методы программирования.
- 6. Компьютерные вычисления.
- 7. Технологии обработки текстовой информации.
- 8. Технологии обработки графической и мультимедийной информации.
- 9. Технологии поиска и хранения информации.
- 10. Технологии автоматизации управления.

Настоящее пособие охватывает 3-й и 4-й модули курса и является продолжением пособий "Информация и информационные процессы. Социальная информатика" тех же авторов.

В предыдущем выпуске были рассмотрены фундаментальные разделы информатики, информатики как науки. Однако для большинства людей информатика — прежде всего практические приемы обработки информации с помощью персонального компьютера. Их отношение к этой области утилитарно - им важно знать, "какие кнопки" нажимать на клавиатуре, чтобы получить требуемый результат.

Однако не все так просто. Для эффективного практического использования компьютеров также нужны обширные знания (и практический опыт, конечно!).

Прежде всего, это знания о средствах информатизации, включающих, вопервых, аппаратные средства (сами компьютеры, их периферийные устройства, сетевое оборудование и т. п.), а во-вторых, ничуть не менее важные программные средства (операционные системы, утилиты, офисные программы, прикладные системы и т. д.), позволяющие использовать аппаратные средства.

Когда мы уже получили средства информатизации, мы начинаем думать о приемах и методах их использования, позволяющих достигать намеченные цели. Так мы переходим к понятию технологии.

Информационная технология - это сочетание процедур, реализующих функции сбора, получения, накопления, хранения, обработки, анализа и передачи информации в организационной структуре с использованием средств информатизации.

Имеются и другие определения информационной технологии.

Так, согласно определению, принятому ЮНЕСКО, информационная технология - это комплекс взаимосвязанных, научных, технологических, инженерных дисциплин, изучающих методы эффективной организации труда людей, занятых обработкой и хранением информации; вычислительную технику и методы организации и взаимодействия с людьми и производственным оборудованием, их практические приложения, а также связанные со всем этим социальные, экономические и культурные проблемы.

С появлением персонального компьютера начался новый этап развития информационных технологий. Их основной целью становится удовлетворение личных информационных потребностей человека как для профессиональной, так и для бытовой сфер. Особой разновидностью информационных технологий в последние годы стали коммуникационные технологии - технологии, использующие средства информатизации для общения, поиска и обработки информации на расстояниях. Эти технологии активно используют компьютерные сети, часто упоминаемый Интернет.

В данной книге подробно рассматриваются средства информатизации и коммуникационные технологии. В настоящее время нельзя считаться подготовленным по информатике, не обладая запасом знаний по этой тематике. Для многих людей данные знания являются основой их профессиональной деятельности

Пособия содержат учебный материал и различного рода задания и вопросы: тексты для чтения и изучения, контрольные вопросы, темы рефератов, вопросы для обдумывания и обсуждения, задания и упражнения, а также описание лабораторных работ. Это позволяет организовать занятия различного типа и реализовывать различные методы обучения: от лекции и семинарских занятий до учебных проектов.

Для того чтобы облегчить ориентацию в пособии и придать ему структуру, мы используем следующие обозначения:

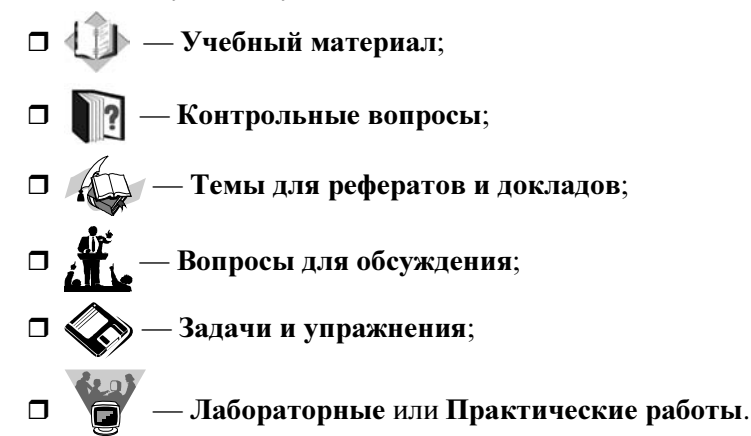

## МОДУЛЬ 3

## Средства информатизации

- 3.1. Аппаратные средства информатизации
- 3.2. Программные средства информатизации

## модуль 3

## РАЗДЕЛ 3.1

## Аппаратные средства информатизации

- 3.1.1. Техника безопасности и санитарно-гигиенические нормы при работе на персональном компьютере
- 3.1.2. История появления и развития вычислительной техники
- 3.1.3. Архитектура ЭВМ
- 3.1.4. Функциональная структура персонального компьютера
- 3.1.5. Магистрально-модульный принцип архитектуры персонального компьютера
- 3.1.6. Архитектура микропроцессоров
- 3.1.7. Система команд процессора, способы управления и обращения к данным
- 3.1.8. Периферийное оборудование персонального компьютера

## 3.1.1. Техника безопасности и санитарно-гигиенические нормы при работе на персональном компьютере

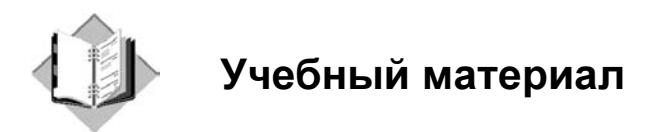

В кабинете информатики установлено дорогостоящее, сложное и требующее правильного использования оборудование. Неаккуратное обращение с этим оборудованием и соединительными кабелями может привести к его поломке, а также нанести вред здоровью. Для того чтобы этого не случилось, необходимо строго соблюдать правила поведения и техники безопасности в компьютерном классе, перечисленные далее.

#### Учащийся обязан:

- 1. Бережно обращаться с техникой.
- 2. Отвечать за состояние своего рабочего места и сохранность размещенного на нем оборудования.
- 3. При появлении запаха гари немедленно прекратить работу, выключить аппаратуру. Сообщить об этом преподавателю.
- 4. Строго выполнять все рекомендации и текущие указания учителя.
- 5. Следить за исправностью аппаратуры и немедленно прекращать работу при появлении необычного звука, странного поведения или самопроизвольного отключения аппаратуры. Немедленно докладывать об этом преподавателю.
- 6. Плавно нажимать на клавиши, не допуская резких ударов.
- 7. Не пользоваться клавиатурой, если не подключено напряжение.
- 8. Работать за клавиатурой с чистыми руками.
- 9. Никогда не пытаться самостоятельно устранить неисправности в работе аппаратуры.
- 10. Без надобности не ходить по классу.
- 11. Не вставать со своего места, когда в кабинет входят посетители.

#### Учащемуся запрещается:

- 1. Трогать разъемы соединительных кабелей.
- 2. Прикасаться к питающим проводам и устройствам заземления.
- 3. Прикасаться к экрану и к тыльной стороне монитора.
- 4. Включать и отключать аппаратуру без указания преподавателя.
- 5. Работать за компьютером без перерыва более 20 мин.
- 6. Класть ручки, книги, тетради на монитор и клавиатуру.
- 7. Работать во влажной одежде и с влажными руками.

#### Учащемуся необходимо:

- 1. Убедиться в отсутствии видимых повреждений компьютера и беспорядка на рабочем месте.
- 2. Разместить на столе тетрадь, учебник, письменные принадлежности так, чтобы они не мешали работать за компьютером.
- 3. Сесть за компьютер так, чтобы линия взора приходилась на центр экрана. Это нужно для того, чтобы, не наклоняясь, пользоваться клавиатурой.
- 4. Работать на расстоянии 60—70 см от экрана монитора (допустимо не менее 50 см), соблюдая правильную посадку, не сутулясь, не наклоняясь.
- 5. Не снимать очки для постоянного ношения при работе за компьютером.
- 6. Избегать большой разницы яркостей экрана и окружающего пространства.
- 7. При наборе текста оригинал располагать как можно ближе к экрану.
- 8. Не работать за компьютером при плохом самочувствии. Обязательно сообщить об этом учителю!
- 9. Начинать работу только по указанию учителя "приступить к работе".
- 10. Не реже, чем каждые 10 минут на 5—10 секунд отводить взгляд от экрана в сторону.

Работа за компьютером требует повышенного внимания и сосредоточенности. Для снятия напряжения после работы за компьютером следует выполнять специальные комплексы упражнений.

#### Для глаз:

1. Быстро поморгать, закрыть глаза и посидеть спокойно, медленно считая до 5. Повторить 4—5 раз.

- 2. Крепко зажмурить глаза (считать до 3), открыть их и посмотреть вдаль (считать до 5). Повторить 4—5 раз.
- 3. Вытянуть правую руку вперед. Следить глазами, не поворачивая головы, за медленными движениями указательного пальца вытянутой руки влево и вправо, вверх и вниз. Повторить 4—5 раз.
- 4. Посмотреть на указательный палец вытянутой руки на счет 1—4, потом перенести взор вдаль на счет 1—6. Повторить 4—5 раз.
- 5. В среднем темпе проделать 3—4 круговых движения глазами в правую сторону, столько же в левую сторону.
- 6. Расслабив глазные мышцы, посмотреть вдаль на счет 1—6. Посмотреть вниз. Повторить 1—2 раза.

#### Для шеи:

- 1. Исходное положение (и. п.) сидя на стуле, спина прямая, руки на поясе. Медленно наклонить до упора голову влево. Вернуться в и. п. Медленный наклон головы до упора вправо. И. п. Повторить 4—5 раз.
- 2. Аналогично выполнить наклоны головы вперед и назад.
- 3. И. п. то же. Медленно повернуть голову до упора влево. И. п. Медленно повернуть голову до упора вправо. И. п. Повторить 4—5 раз.
- 4. И. п. стоя или сидя, руки на поясе. Махом левую руку занести через правое плечо, голову повернуть налево. И. п. То же выполнить правой рукой. Повторить 4—5 раз. Темп медленный.

#### Для кистей рук:

- 1. И. п. сидя, руки подняты вверх. Сжать кисти в кулак, разжать кисти. Повторить 6—8 раз. Руки расслабленно опустить вниз и потрясти кистями. Темп средний.
- 2. И. п. сидя, руки разведены в стороны (кисти распрямлены параллельно полу). Сжать кисти в кулак, сделать вращательные движения кистями рук по часовой стрелке.
- 3. Руки расслабленно опустить вниз и потрясти кистями.
- 4. Повторить упражнения 2—3, вращая кистями рук против часовой стрелки.

#### Для позвоночника:

1. И. п. — стойка, ноги на ширине плеч, руки на поясе. Повернуть верхнюю половину туловища до упора влево. И. п. Повернуть верхнюю половину туловища до упора вправо. И. п. Повторить 4—5 раз.

- 2. И. п. то же. Поднять руки вверх. Потянуться за руками. И. п. Повторить 4—5 раз. Темп средний.
- 3. И. п. основная стойка. Выполнить наклон вперед, коснувшись руками носков обуви. И. п. Повторить 4—5 раз. Темп средний.

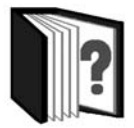

### Контрольные вопросы

- 1. Почему важно знать и соблюдать правила поведения и техники безопасности в кабинете информатики?
- 2. Объясните, что может случиться, если нарушить каждое из этих правил.
- 3. Как могут пригодиться правила поведения и техники безопасности в кабинете информатики во время занятий в других кабинетах вашей школы, где находится сложное оборудование?
- 4. Какие из перечисленных правил необходимо соблюдать при работе с бытовой техникой, имеющейся у вас дома?
- 5. Вспомните из уроков физической культуры другие упражнения, помогающие укреплять мышцы вашего тела, корректировать осанку.

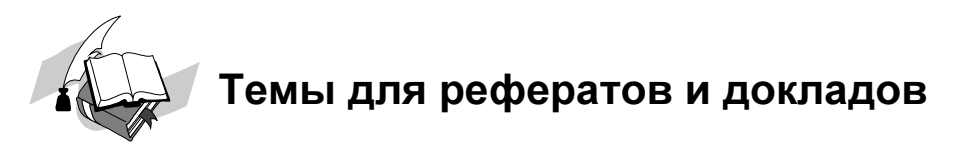

- 1. Факторы вредности при работе за компьютером.
- 2. Санитарные правила и нормы при организации компьютерного рабочего места.
- 3. Законодательные нормы о технике безопасности.
- 4. Производственная физкультура.

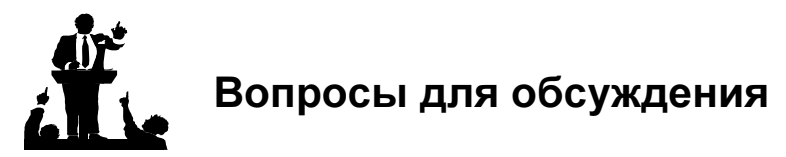

- 1. Только ли пользу приносят компьютеры? С чем связан приносимый ими вред?
- 2. Как можно уменьшить вред, связанный с использованием компьютеров?

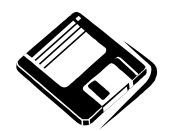

## Задачи и упражнения

- 1. Зарисуйте в тетради с помощью схемы комплекс упражнений, приведенный в конце параграфа. Выполните его.
- 2. Придумайте и нарисуйте в тетради схемы для комплексов упражнений расслабляющей гимнастики. Пользуйтесь ими всякий раз после работы за компьютером.

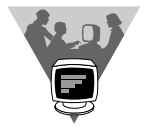

## Лабораторные работы

- 1. Оцените свое самочувствие, усталость по пятибалльной шкале.
- 2. Поиграйте в какую-либо компьютерную игру, требующую скорости и реакции, в течение 20 мин. Через 2—3 мин после игры снова оцените свое самочувствие и усталость. Ухудшилось ваше самочувствие или нет? Выполните комплекс упражнений, приведенный в конце параграфа. Оцените свое самочувствие. Улучшилось ли оно?

## 3.1.2. История появления и развития ВЫЧИСЛИТЕЛЬНОЙ ТАХНИКИ

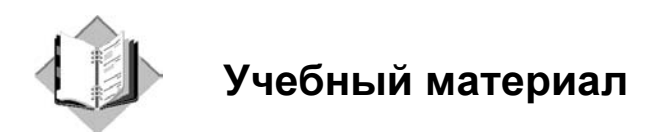

#### Появление первых компьютеров

Первые попытки человечества облегчить интеллектуальную деятельность, по всей видимости, нисколько не новее, чем усилия, направленные на создание орудий физического труда. До нашего времени дошли экземпляры древнего приспособления для облегчения счета — абака, имеющего вид доски с прорезями (лунками) для камешков или зерен, — датируемые IV веком до н. э., т. е. насчитывающие по возрасту около 2500 лет. Впервые появился такой инструмент для счета, вероятно, в Древнем Вавилоне около III века до н. э. В V веке до н. э. в Египте вместо углублений на доске стали использовать палочки и проволоку с нанизанными камешками. В Европе абак применялся до XVIII века. В средние века сторонники производства арифметических вычислений исключительно при помощи абака - абацисты - в течение нескольких столетий вели ожесточенную борьбу с алгоритмиками — приверженцами возникших тогда методов алгоритмизации арифметических действий. В России счеты (аналог абака) появились в XVI веке и сохранились кое-где до сих пор. Ацтекские счеты возникли приблизительно в Х веке и изготавливались из зерен кукурузы, нанизанных на струны, установленные в деревянной раме. В странах Востока были распространены китайский аналог абака — суаньпань и японский — соробан.

С развитием механики и металлургии работы по созданию механических вычисляющих устройств поднялись на новую высоту. Еще около 1500 года великий деятель эпохи Просвещения Леонардо да Винчи разработал эскиз 13-разрядного суммирующего устройства. Первую же действующую суммирующую машину, дошедшую до наших дней, построил в 1642 году Блез Паскаль — великий французский физик, математик и инженер.

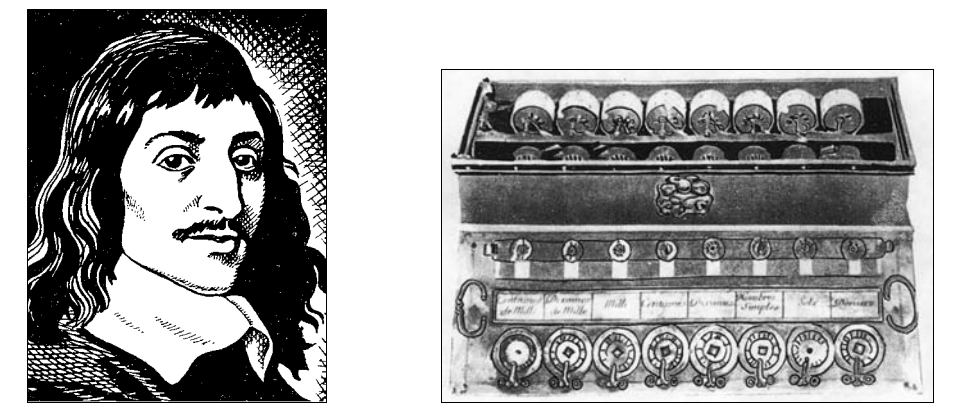

Рис. 3.1. Блез Паскаль (1623—1662 гг.) и его счетная машина

В конце XVII века счетная машина Паскаля была усовершенствована другим выдающимся ученым, философом и математиком — Вильгельмом Готфридом Лейбницем. Его счетная машина умела не только складывать и вычитать, но и умножать и делить, и стала прообразом механических арифмометров и кассовых аппаратов, использовавшихся до 70-х годов XX века.

Еще в 70-х годах XX века механические арифмометры и их "ближайшие родственники", снабженные электрическим приводом, — электромеханические клавишные вычислительные машины — широко применялись в научных учреждениях, бухгалтериях и подразделениях статистики и планирования. Они довольно долго соседствовали с техникой совершенно иного уровня — автоматическими цифровыми вычислительными машинами (АЦВМ), которые в просторечии чаще называют ЭВМ (хотя, строго говоря, эти понятия не совсем совпадают).

Принципы АЦВМ были разработаны в самом начале XIX века замечательным английским математиком и инженером Чарльзом Бэббиджем. Им в 1822 году была спроектирована и почти 30 лет строилась и совершенствовалась машина, названная вначале "разностной", а затем, после многочисленных усовершенствований проекта, "аналитической". В "аналитическую" машину были заложены принципы, ставшие фундаментальными для вычислительной техники.

- Автоматическое выполнение операций.

Для выполнения больших по объему вычислений существенно не только то, как быстро выполняется отдельная арифметическая операция, но и то, чтобы между операциями не было промежутков, требующих непосредственного участия человека. Например, большинство современных калькуляторов не удовлетворяют этому требованию, хотя каждое доступное им

действие выполняют очень быстро. Необходимо, чтобы операции следовали одна за другой безостановочно.

- Работа на основе программы.

Для автоматического выполнения операций программа должна вводиться в исполнительное устройство со скоростью, соизмеримой со скоростью выполнения операций. Бэббидж предложил использовать для предварительной записи программ и ввода их в машину перфокарты, которые к тому времени применялись для управления ткацкими станками.

 $\Box$  Необходимость специального устройства — памяти — для хранения данных (Бэббидж назвал его "складом").

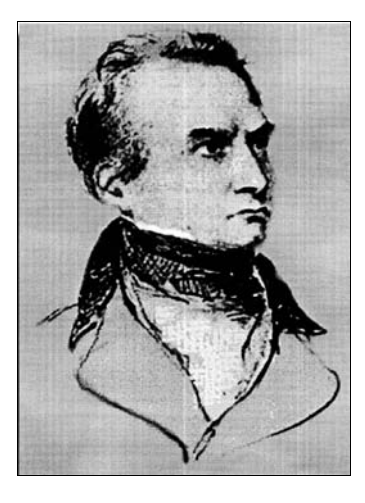

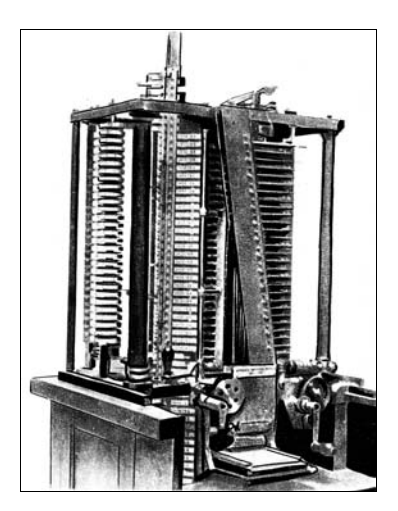

Рис. 3.2. Чарльз Бэббидж (1792—1871 гг.) и его "аналитическая машина"

Эти революционные идеи было затруднительно реализовать на основе механических устройств, вот почему работы над образцом аналитической машины продолжались почти 30 лет и так и не завершились успехом. Идеи Бэббиджа настолько опередили свое время, что были забыты и переоткрыты в следующем столетии.

Впервые по настоящему действующие автоматические вычислительные устройства появились в середине XX века. Это стало возможным благодаря использованию наряду с механическими конструкциями электромеханических реле, применявшихся на телефонных станциях. Первая удачная релейная машина "Марк-1" была создана в 1944 году фирмой IBM (International Business Machines) в США под руководством Говарда Айкена. Так как телефонные реле имели десять позиций в своих контактах, эта машина считала в привычной для человека десятичной системе счисления, однако быстродействие ее было невелико (пока реле отщелкает свое, можно было вручную все посчитать). В начале 50-х годов в СССР под руководством Н. И. Бессонова была построена одна из самых мощных релейных машин - "РВМ-1". Она выполняла до 20 умножений в секунду с достаточно длинными двоичными чиспами

Однако релейные машины были очень быстро вытеснены электронными, гораздо более производительными и надежными.

Появление электронных устройств вызвало подлинную революцию в вычислительной технике. Работа над электронными вычислительными машинами началась в конце 30-х годов одновременно в США, Германии, Великобритании и СССР. Технической основой устройств обработки и хранения цифровой информации стали электронные лампы, которые широко применялись в радиотехнических устройствах. Ламповые ЭВМ оказались в состоянии выполнять сотни и тысячи арифметических или логических операций за одну секунду. Они могли обеспечить высокую точность вычислений. Человеквычислитель уже не мог соперничать с такой машиной.

К середине XX века научно-технический прогресс привел к необходимости облегчения труда ученых и инженеров за счет ускорения выполнения громоздких расчетов и повышения их точности. Перед специалистами — разработчиками первых ЭВМ стояла задача создать мощный, быстродействующий и точный электронный арифмометр, позволяющий автоматизировать вычисления.

Первой действующей ЭВМ стала "ENIAC" (США, 1945—1946 гг.). Ее название по первым буквам соответствующих английских слов означает "электронно-числовой интегратор и вычислитель". Руководили ее созданием Джон Моучли и Преспер Эккерт, продолжившие начатую в конце 30-х годов работу Джорджа Атанасова. Машина содержала порядка 18 тысяч электронных ламп, множество электромеханических элементов. Ее энергопотребление равнялось 150 кВт, что вполне достаточно для обеспечения небольшого завода.

Параллельно велись работы над созданием ЭВМ в Великобритании. С ними связано, прежде всего, имя Алана Тьюринга - математика, внесшего также большой вклад в теорию алгоритмов и теорию кодирования. В 1944 году в Великобритании была запущена машина "Колосс".

Эти и ряд других первых ЭВМ не имели важнейшего качества современных компьютеров — программа не хранилась в памяти машины, а задавалась достаточно сложным образом с помощью внешних коммутирующих устройств.

Решающий вклад в теорию и практику электронной вычислительной техники внес один из крупнейших американских математиков Джон фон Нейман. В историю науки вошли "принципы фон Неймана", положенные в основу классической (фон-неймановской) архитектуры ЭВМ. Один из важнейших принципов — принцип хранимой программы — требует, чтобы программа помещалась в память машины так же, как и обрабатываемые данные. Первая ЭВМ с хранимой программой ("EDSAC") была построена в Великобритании в 1949 году.

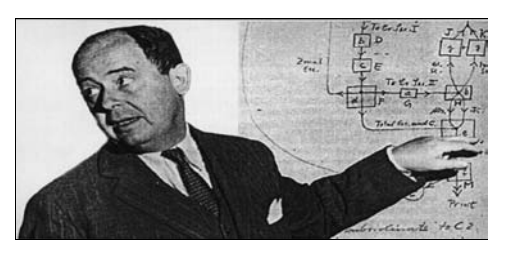

Рис. 3.3. Джон фон Нейман (1903—1957 гг.)

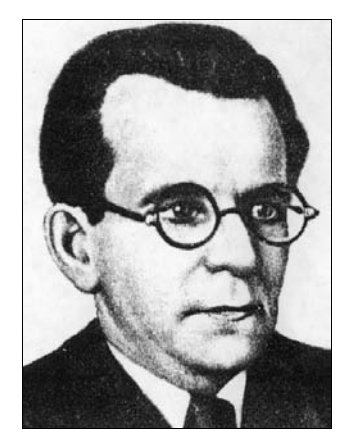

Рис. 3.4. Сергей Александрович Лебедев (1902—1974 гг.)

В нашей стране вплоть до 70-х годов создание ЭВМ велось независимо от внешнего мира. Электронная вычислительная техника с момента своего появления рассматривалась как секретный стратегический продукт, имеющий военное назначение, и СССР, противостоявшему странам Запада, приходилось разрабатывать и производить ее самостоятельно. В конце 80-х годов XX века наша страна смогла покупать за рубежом лишь устаревшие модели ЭВМ. Самые современные и мощные компьютеры ведущие производители — США и Япония — и сегодня разрабатывают и производят в режиме секретности.

Первая отечественная ЭВМ — МЭСМ (малая электронно-счетная машина) была создана в 1951 году под руководством Сергея Александровича Лебедева, крупнейшего советского конструктора вычислительной техники, впоследствии академика, лауреата государственных премий, руководившего созданием многих отечественных ЭВМ. Рекордной среди них и одной из лучших в мире для своего времени была БЭСМ-6 (большая электронно-счетная машина, 6-я модель), созданная в середине 60-х годов и долгое время бывшая базовой машиной в обороне, космических исследованиях, научно-технических исследованиях в СССР. Кроме машин серии БЭСМ выпускались и ЭВМ других серий — "Минск", "Урал", "М-20", "Мир" и другие, созданные под руководством И. С. Брука и М. А. Карцева, Б. И. Рамеева, В. М. Глушкова,

Ю. А. Базилевского и других отечественных конструкторов и теоретиков информатики.

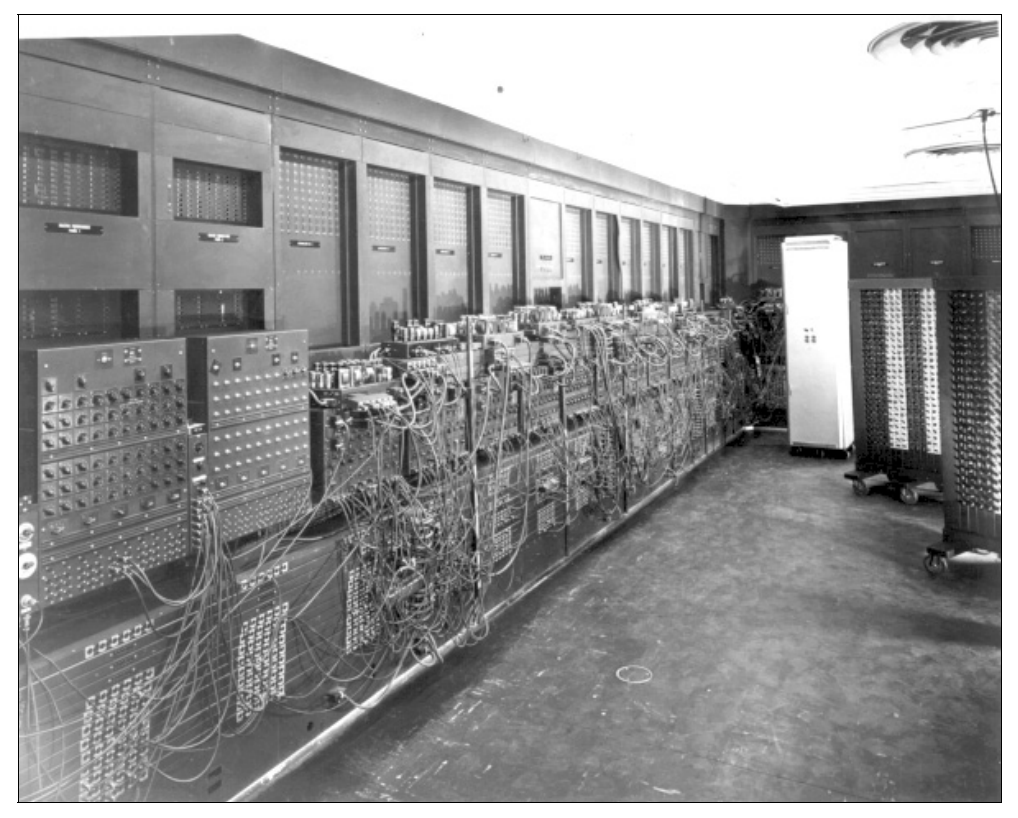

Рис. 3.5. Первая в мире  $\Theta$ BM — "ENIAC"

#### Поколения и типы ЭВМ

Существует своеобразная периодизация развития ЭВМ, связанная, в основном, с типом используемой элементной базы (лампы, транзисторы, микросхемы и др.), которая, в свою очередь, определяет быстродействие компьютера, а также емкость запоминающих устройств. Идея делить машины на поколения обусловлена тем, что за время короткой истории своего развития компьютерная техника проделала большую эволюцию не только в смысле элементной базы, но и в смысле изменения структуры, появления новых возможностей, расширения областей применения и характера использования.

С начала производства вычислительной техники было пройдено несколько ступеней, связанных с физико-технологическими принципами используемых в ней элементов. Эти ступени получили название поколений ЭВМ. Границы поколений во времени размыты, т. к. в одно и то же время выпускались машины совершенно разного типа. Даты, относящиеся к поколениям, весьма условны и даются для приблизительной ориентировки (см. табл. 3.1).

В настоящее время физико-технологический принцип не является единственным при определении принадлежности той или иной ЭВМ к поколению. Следует считаться и с уровнем программного обеспечения, с быстродействием, другими факторами, также указанными в табл. 3.1.

Отметим, что первые ЭВМ, выпускавшиеся до начала 50-х годов, были "штучными" изделиями, и отнести их к какому-либо поколению трудно. Нет единодушия и при определении признаков пятого поколения. В середине 80-х годов считалось, что основной признак этого (будущего) поколения полновесная реализация принципов искусственного интеллекта. Эта задача оказалась значительно сложнее, чем виделось в то время, и до сих пор не решена. В то же время среди машин четвертого поколения разница чрезвычайно велика, и поэтому в табл. 3.1 соответствующая колонка разделена на две: А и Б. Указанные в верхней строчке даты соответствуют первым годам выпуска ЭВМ.

Чем младше поколение, тем отчетливее классификационные признаки. ЭВМ первого, второго и третьего поколений сегодня, в начале XXI века — лишь музейные экспонаты. Машина первого поколения — десятки стоек, каждая размером с большой книжный шкаф, наполненных электронными лампами, лентопротяжными устройствами, громоздкие печатающие агрегаты, и все это на площади сотни квадратных метров, со специальными системами охлаждения, источниками питания, постоянно гудящее и вибрирующее. Так, например, машина "ENIAC" весила 30 тонн, имела 18 тысяч электронных ламп и потребляла 150 киловатт электроэнергии (мощность, достаточная для небольшого завода). Так как объем памяти этой гигантской ЭВМ был ограничен двадцатью десятиразрядными числами, а скорость выполнения операций была невелика (операция сложения выполнялась 0,0002 с, умножения — 0,0028 с), производительность ее была ниже, чем производительность простейшего современного калькулятора. Внутреннюю память первых ЭВМ представляли ферритовые сердечники. В качестве внешних носителей информации при вводе и выводе данных использовались перфоленты и перфокарты.

Обслуживание — ежечасное. Часто выходящие из строя узлы, перегорающие лампы, по современным меркам мизерные математические возможности, характерные для современных микрокалькуляторов. Однако в то время быстродействие до 1000 оп/с и память на 1000 чисел делало доступным решение задач, к которым раньше нельзя было и подступиться.

Таблица 3.1. Поколения ЭВМ

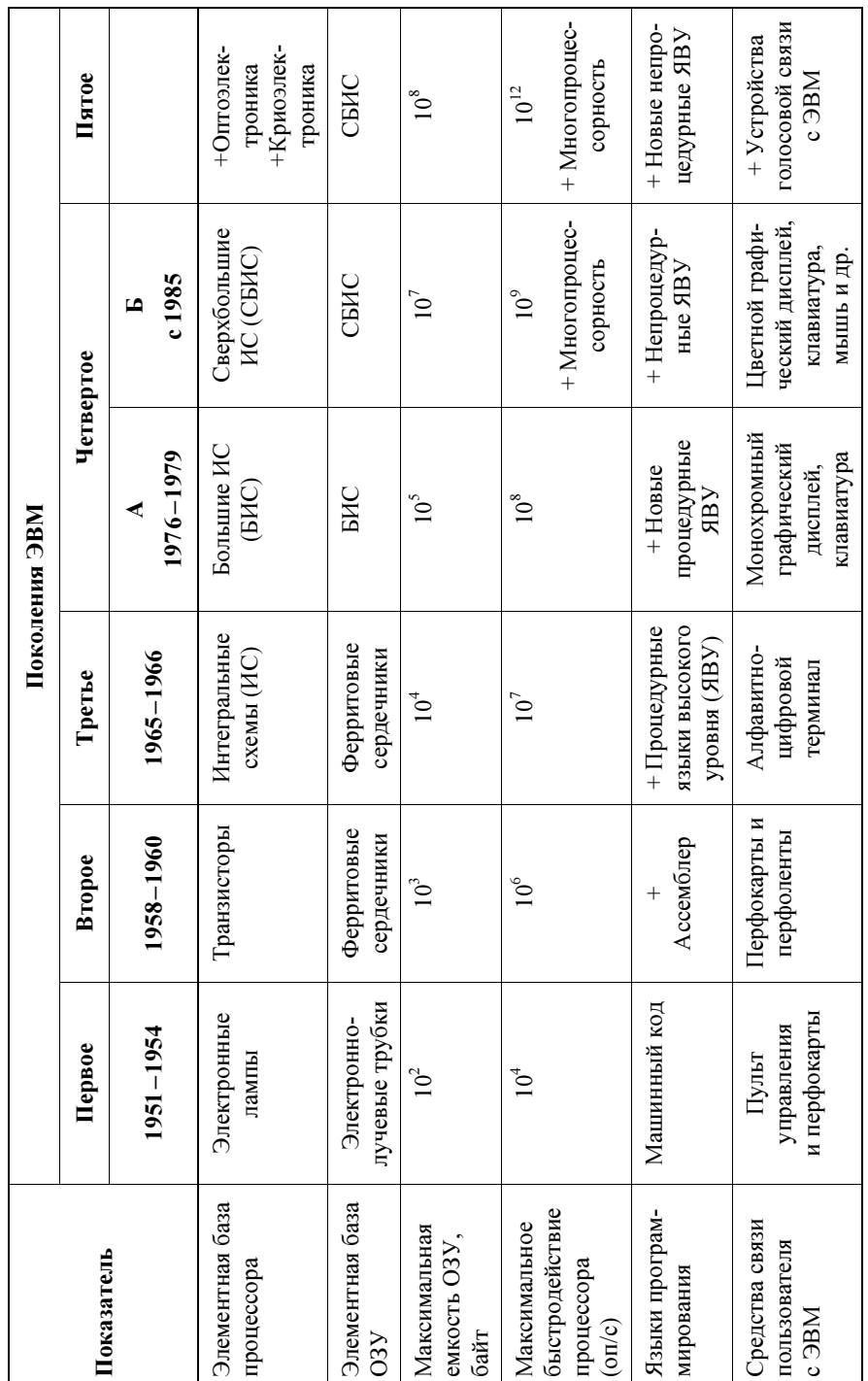